# Problemas resueltos

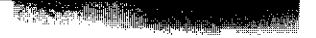

## Ordenación

- 2.1 *a)* Escriba los números 17,45,38,27,6,48,11,57,34 y 22 en una lista ordenada.
	- *b)* Determine el rango de estos números.

## SOLUCIÓN

- *a)* En orden creciente de magnitud, el arreglo es: 6, 11, 17, 22, 27, 34, 38,45, 48, 57. En orden decreciente de magnitud, el arreglo es: 57, 48, 45, 38, 34, 27, 22, 17, 11, 6.
- *b*) El número menor es 6 y el mayor, 57; por lo tanto, el rango es  $57 6 = 51$ .

*Problemas resueltos •* 

2.2 Las calificaciones finales en matemáticas de 80 estudiantes universitarios se  $\pi$ portan en la tabla siguiente:

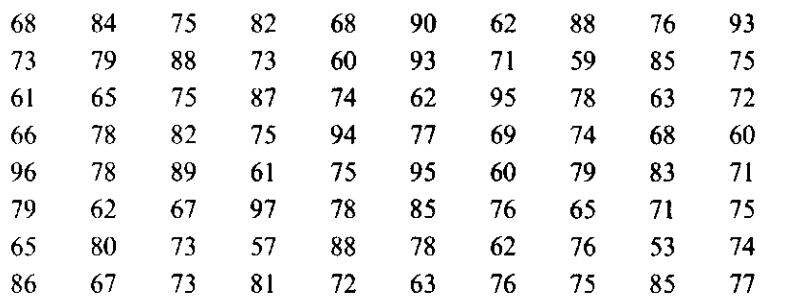

A partir de esta tabla, encuentre:

*a*) La calificación más alta.

*b*) La calificación más baja.

c) El rango.

*d*) Las cinco calificaciones más altas.

*e*) Las cinco calificaciones más bajas.

- *f)* La calificación del alumno que obtuvo el décimo lugar má s alto.
- *g)* El número de estudiantes con calificaciones de 75 o más.
- *h)* El número de estudiantes con calificaciones menores que 85.
- $i)$  El porcentaje de estudiantes con calificaciones mayores que 65, pero menores a 85.
- *j)* Las calificaciones que no aparecen en la tabla.

#### **SOLUCIÓN**

Algunas de estas preguntas son tan detalladas que se contestan mejor mediante la construcción de una ordenación, que consiste en subdividir los datos en clases y colocar cada número en su clase, como en la tabla 2-3, llamada *tabla de entrada.* Después, se ordenan los de cada clase, como en la tabla 2-4, y se obtiene la tabla deseada. Con la tabla 2-4, es relativamente fácil contestar las preguntas anteriores.

- *a)* La calificación más alta es 97.
- *b)* La calificación más baja es 53.
- c) El rango es  $97 53 = 44$ .
- *d*) Las cinco calificaciones más altas son: 97, 96, 95, 95 y 94.

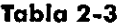

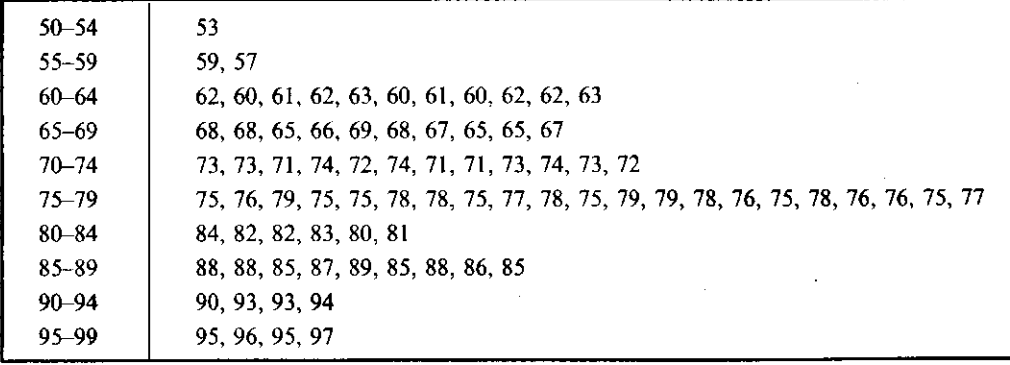

| $50 - 54$ | 53                                                                                 |
|-----------|------------------------------------------------------------------------------------|
| 55-59     | 57, 59                                                                             |
| $60 - 64$ | 60, 60, 60, 61, 61, 62, 62, 62, 62, 63, 63                                         |
| 65-69     | 65, 65, 65, 66, 67, 67, 68, 68, 68, 69<br>ä,                                       |
| $70 - 74$ | 71, 71, 71, 72, 72, 73, 73, 73, 73, 74, 74, 74                                     |
| 75–79     | 75, 75, 75, 75, 75, 75, 75, 76, 76, 76, 76, 77, 77, 78, 78, 78, 78, 78, 79, 79, 79 |
| 80-84     | 80, 81, 82, 82, 83, 84                                                             |
| $85 - 89$ | 85, 85, 85, 86, 87, 88, 88, 88, 89                                                 |
| $90 - 94$ | 90, 93, 93, 94                                                                     |
| 95-99     | 95, 95, 96, 97                                                                     |

Tabla 2-4

*e)* Las cinco calificaciones más bajas son 53, 57, 59, 60 y 60.

*f)* La calificación del alumno que obtuvo el décimo lugar es 88.

*g*) El número de estudiantes con calificación 75 o más es de 44.

*h)* El número de estudiantes con calificaciones menores que 85 es de 63.

- *i)* El porcentaje de estudiantes con calificaciones mayores que 65, pero menores a 85 es  $49/80 = 61.2$  por ciento.
- *j)* Las calificaciones que no aparecen en la tabla son: 52, 54, 55, 56, 58, 64, 70, 91, 92, 98, 99 y 100.

## Distribuciones de frecuencias, histogramas y polígonos de frecuencias

- 2.3 La tabla 2-5 muestra una distribución de frecuencias de los salarios semanales de 65 empleados de la empresa P&R. De acuerdo con esta tabla, determine:
	- *a)* El límite inferior de la sexta clase.
	- *b)* El límite superior de la cuarta clase.
	- *c)* La marca de clase (o punto medio) de la tercera clase.
	- *d)* Las fronteras de clase del quinto intervalo.
	- *e)* El tamaño del quinto intervalo de clase.
	- *f)* La frecuencia de la tercera clase.
	- *g)* La frecuencia relativa de la tercera clase.
	- *h)* El intervalo de clase con la mayor frecuencia. Este intervalo se llama *intervalo de clase modal.* Su frecuencia se denomina *frecuencia de clase modal.*

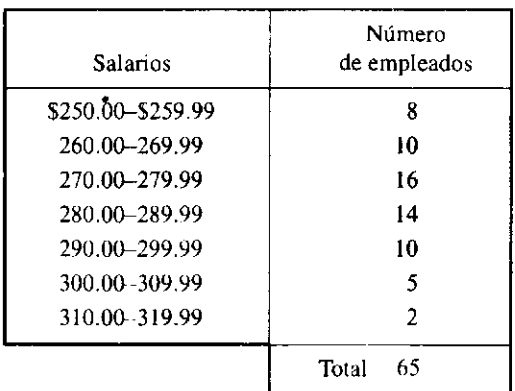

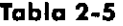

*Problemas resueltos* **• 43** 

- i) El porcentaje de empleados que ganan menos de \$280.00 a la semana.
- *j*) El porcentaje de empleados que reciben por semana más de \$260.00. pero menos de \$300.00.

#### SOLUCIÓN

- *a)* \$300.00
- *b)* \$289.99
- *c*) La marca de clase de la tercera clase =  $\frac{1}{2}$  (\$270.00 + \$279.99) = \$274.995. Para efectos prácticos, se redondeará a \$275.00.
- *d*) La frontera de clase inferior de la quinta clase =  $\frac{1}{2}$ (\$290.00 + \$289.99) = \$289.995. La superior =  $\frac{1}{2}$ (\$299.99 + \$300.00) = \$299.995.
- *é)* El tamaño del quinto intervalo de clase = frontera superior de la quinta clase frontera inferior de la quinta clase =  $$299.995 - $289.985 = $10.00$ . En este caso, todos los intervalos de clase tienen el mismo tamaño, \$10.00.
- *f)* 16-
- *g)* 16/65 = 0.246 = 24.6%.
- *h)* \$270.00-\$279.99.
- i) El número total de empleados que ganan, por semana, menos de  $$280 = 16 + 10 + 8 =$ 34. El porcentaje de empleados que ganan menos de \$280 por semana = 34/65 = 52.3%.
- *j)* El número total de empleados que ganan, por semana, más de \$260.00, pero menos de \$300.00 = 10 + 14 + 16 + 10 = 50. El porcentaje de empleados que ganan, por semana, más de \$260.00, pero menos de \$300.00 = 50/65 = 76.9%.
- 2.4 Si las marcas de clase en una distribución de frecuencias de pesos de estudiantes son 128, 137, 146, 155, 164, 173 y 182 libras (Ib), encuentre: *a)* el tamaño del intervalo de clase, *b)* las fronteras de clase y c) los límites de clase, suponiendo que los pesos se midieron con 1 libra de precisión.

#### SOLUCIÓN

- *a)* El tamaño del intervalo de clase = diferencia común entre marcas de clase sucesivas  $= 137 - 128 = 146 - 137 =$ etcétera = 9 lb.
- *b)* Como todos los intervalos de clase son del mismo tamaño, las fronteras de clase están a la mitad de distancia entre las marcas de clase, por lo tanto, tienen los valores.

 $\frac{1}{2}$ (128 + 137),  $\frac{1}{2}$ (137 + 146),..., $\frac{1}{2}$ (173 + 182) o 132.5, 141.5, 150.5,..., 177.5 lb

La primera frontera de clase es  $132.5 - 9 = 123.5$  y la última  $177.5 + 9 = 186.5$ , ya que el tamaño común de los intervalos de clase es de 9 Ib. Así, pues, las fronteras de clase son:

123.5, 132, 141.5, 150.5, 159.5, 168.5, 177.5, 186.5 Ib

c) Como los límites de clase son enteros, se eligen los enteros más cercanos a las fronteras de clase, es decir, 123, 124, 132, 133, 141, 142,... Entonces, la primera clase cuenta con los límites 124-132; la siguiente es 133-141, etcétera.

**2.5** Represente gráficamente los resultados del problema 2.4

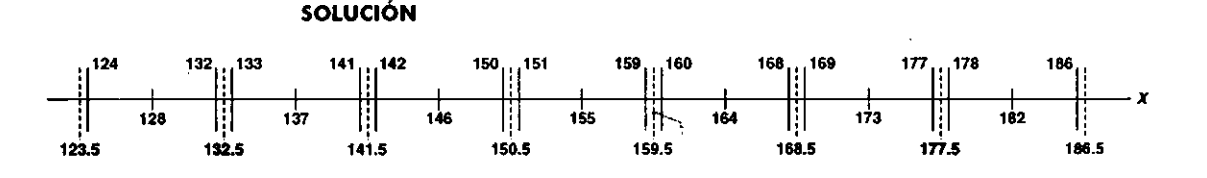

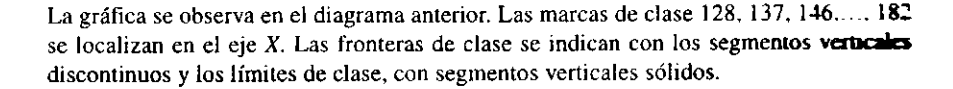

2.6 La menor de 150 mediciones es 5.18 pulg y la mayor 7.44 pulg. Determine un conjunto apropiado de *a)* intervalos de clase, *b)* fronteras de clase, *c)* marcas de clase que puedan usarse para formar una distribución de frecuencias de estas mediciones.

### SOLUCIÓN

El rango es  $7.44 - 5.18 = 2.26$  pulg. Para un mínimo de cinco intervalos de clase, el tamaño de éstos es 2.26/5 = 0.45 aproximadamente y para un máximo de 20 intervalos de clase el tamaño es 2.26/20 = 0.11 aproximadamente. Las elecciones convenientes del tamaño de los intervalos de clase, entre 0.11 y 0.45, podrían ser 0.20, 0.30 o 0.40.

*á)* Las columnas I , II y III de la tabla adjunta muestran intervalos de clase adecuados de tamaños 0.20, 0.30 y 0.40, respectivamente:

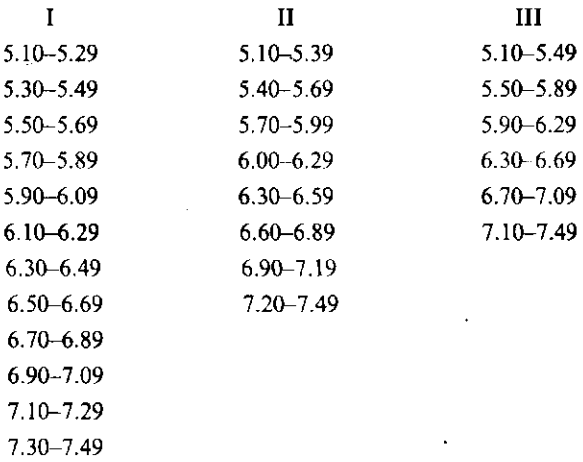

Obsérvese que el límite inferior de clase de cada primera clase podría haber sido distinto de 5.10; por ejemplo, si en la columna I se hubiera partido de 5.15, como límite inferior, el primer intervalo de clase hubiera sido 5.15-5.34.

 $b)$  Las fronteras de clase correspondientes a las columnas I, II y III del inciso  $a)$  son, en ese orden:

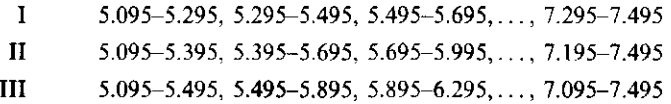

Véase que tales fronteras de clase son correctas, pues no coinciden con las mediciones obtenidas.

- c) Las marcas de clase correspondientes a las columnas 1, II y III del inciso a) son, respectivamente:
- I 5.195, 5.395,..., 7.395 II 5.245, 5.545,..., 7.345 III 5.295, 5.695,..., 7.295

Estas marcas de clase tienen la desventaja de no coincidir con mediciones obtenidas.

2.7 Al contestar el problema 2.6a), un estudiante escogió los intervalos de clase 5.10-5.40, 5.40-5.70,..., 6.90-7.20 y 7.20-7.50. ¿Hubo algo incorrecto en su elección?

#### SOLUCIÓN

Esos intervalos de clase se traslapan en 5.40, 5.70,..., 7.20. Luego, una medición anotada como 5.40, por ejemplo, podría ser colocada en cualquiera de los dos primeros intervalos de clase. Algunos justifican esta elección decidiendo asignar la mitad de los casos dudosos a una clase y la otra mitad a la otra.

La ambigüedad desaparece escribiendo los intervalos de clase como 5.10 hasta 5.40, 5.40 hasta 5.70, etcétera. En este caso, los límites de clase coinciden con las fronteras de clase, en tanto que las marcas de clase pueden coincidir con los datos observados.

En general, es deseable evitar traslapamientos de intervalos de clase si es posible y escogerlos de tal modo que las fronteras de clase no coincidan con los datos observados. Por ejemplo, los intervalos de clase del problema 2.6 podían haberse escogido como 5.095- 5.395, 5.395-5.695, etcétera, sin ambigüedad. Una desventaja de esta elección particular es que las marcas de clase no coinciden con los datos observados.

> **2.8** En la tabla que sigue se registran los pesos de 40 estudiantes hombres de una universidad, con precisión de una libra. Construya una distribución de frecuencias.

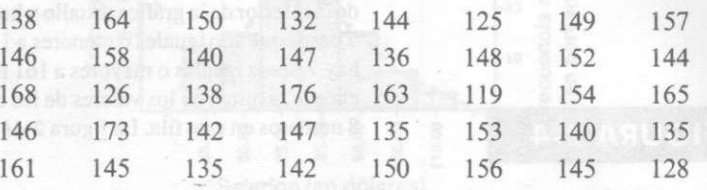

### SOLUCIÓN

El mayor peso es de 176 lb y el menor es 119 lb. Por ello, el rango es  $176 - 119 = 57$  lb. Si se usan cinco intervalos de clase, su tamaño será  $57/5 = 11$ , aproximadamente; si se usan 20 intervalos de clase, su tamaño será de 57/20 = 3.

Una elección conveniente del tamaño de clase es de 5 Ib. Asimismo, resulta adecuado seleccionar las marcas de clase como 120, 125, 130, 135,... Ib. De este modo, los intervalos pueden tomarse como 118-122, 123-127,128-132,... Con tal elección, las fronteras de clase son 117.5, 122.5, 127.5,..., que no coinciden con los datos observados.

La distribución de frecuencias requerida se muestra en la tabla 2-6. La columna central, llamada *registro de marcas,* se usa para tabular las frecuencias de clase y se omite en la presentación final de la distribución de frecuencias. No es necesario hacer una ordenación, aunque si se dispone de ella puede utilizarse para tabular las frecuencias.

#### Otro método

Naturalmente, existen otras distribuciones de frecuencias. La tabla 2-7, por ejemplo, contiene una distribución de frecuencias con 7 clases, en la que el tamaño del intervalo de clase es de 9 Ib.

2 . 9 Construya: *a)* una gráfica de tallo y hojas y *b)* un histograma para la distribución de peso en el problema 2.8 usando el programa de cómputo Minitab.

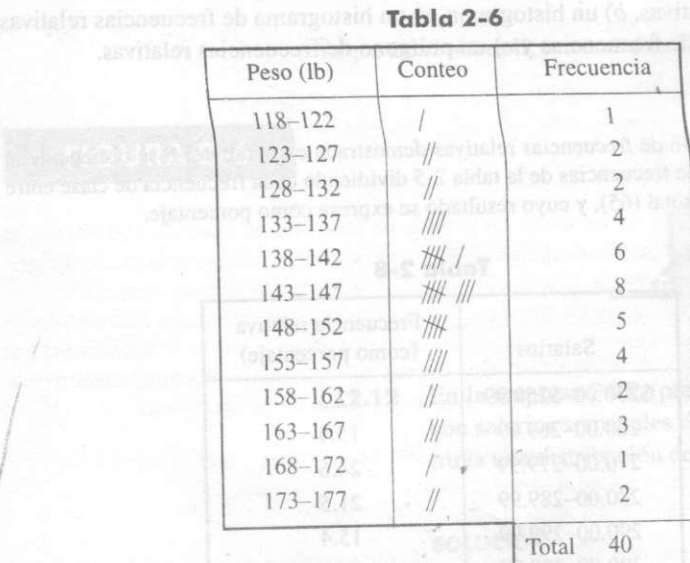

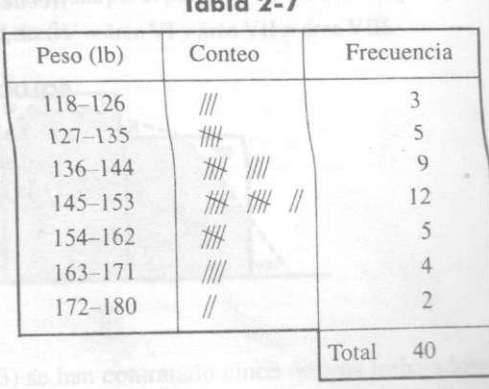

### SOLUCIÓN

El comando de Minitab para la gráfica de tallo y hojas produjo el resultado figura 2-4a). La gráfica está compuesta por tres columnas. La segunda la tercera contiene la *hoja* para un número determinado. En la primera fila, 1 11 9, el número 11 es el tallo y el 9 es la hoja para el peso 119. La segunda fila: 1 12, indica que los pesos 120, 121, 122, 123 y 124 no aparecen en los datos, ya que no se muestran hojas. La tercera fila, 4 12 568, contiene el tallo 12 en la segunda columna, lo mismo que las hojas 5,6 y 8 en la tercera columna. Los números 125, 126 y 128 se representan en la tercera fila. Observe que generalmente la segunda columna contiene uno de los tallos 11,12,13,14,15,16o 17. La tercera columna puede incluir tanto las hojas 0,1, 2, 3 o 4, como las hojas 5, 6,7, 8 o 9. La primera columna contiene *frecuencias acumuladas,* tanto de la porción superior como de la inferior de la gráfica de tallo y hojas. Por ejemplo, el 5, en la fila 5 13 2, indica que hay 5 pesos que son iguales o menores a 132 libras. El número 7 en la fila 7 16 134, indica que hay 7 pesos iguales o mayores a 161 libras. La fila donde la frecuencia acumulada primero excede la mitad de los valores de los datos es la fila 8 14 55667789. El 8 significa que hay 8 números en esta fila. La figura 2-46) es el histograma producido con Minitab.

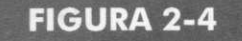

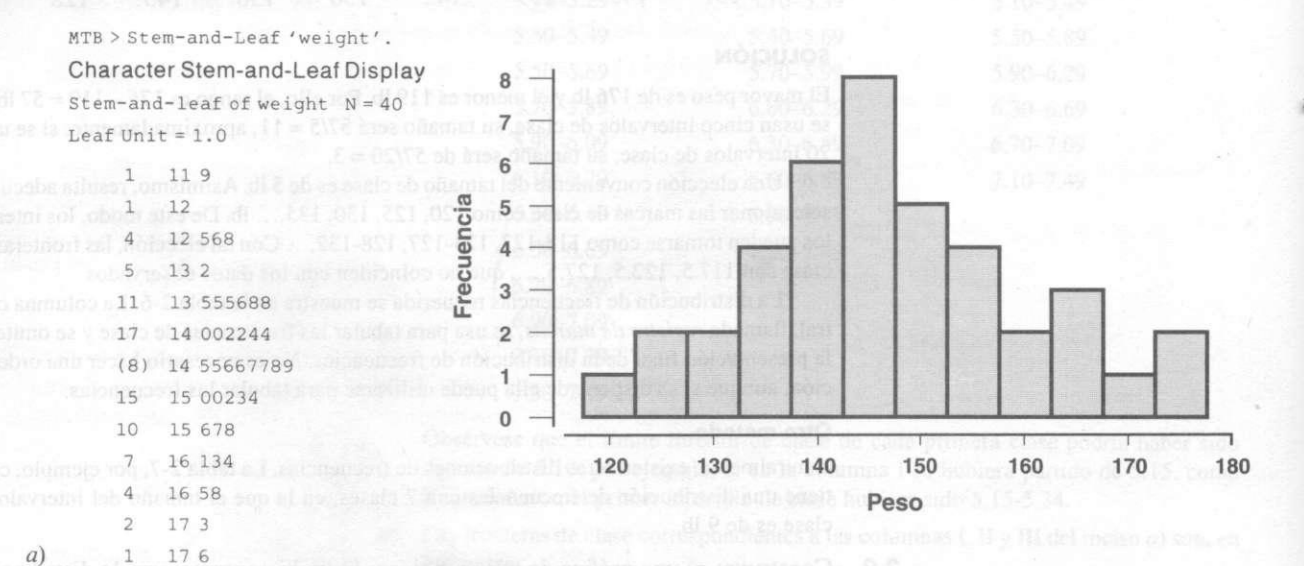

2.1 0 Con los datos de la tabla 2-5, del problema 2.3, construya: *a)* una distribución de frecuencias relativas, *b)* un histograma, *c)* un histograma de frecuencias relativas, *d)* un polígono de frecuencias y *e)* un polígono de frecuencias relativas.

#### **SOLUCIÓN**

*a)* La distribución de frecuencias relativas demostrada en la tabla 2-8 se obtiene de la distribución de frecuencias de la tabla 2-5 dividiendo cada frecuencia de clase entre la frecuencia total (65), y cuyo resultado se expresa como porcentaje.

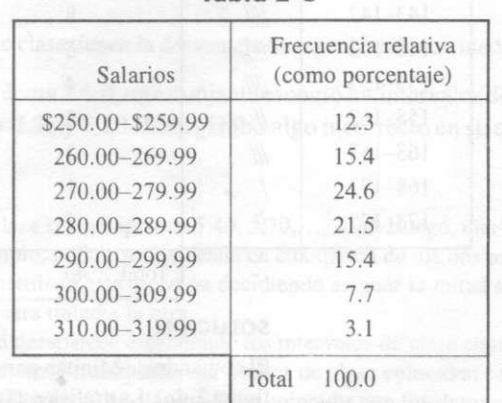

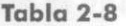

*b)* y c) El histograma y el histograma de frecuencias relativas están en la figura 2-5. Obsérvese que para pasar de un histograma a un histograma de frecuencias relamas sólo es necesario añadir al histograma una escala vertical con las frecuencias relativas, como se ve a la derecha de la figura 2-5.

## FIGURA 2-5

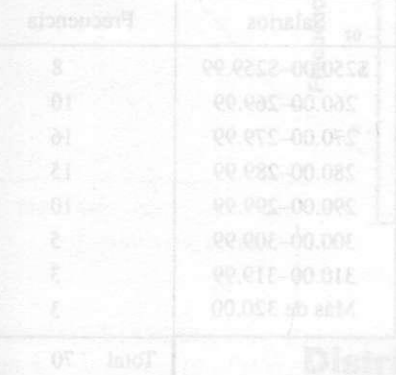

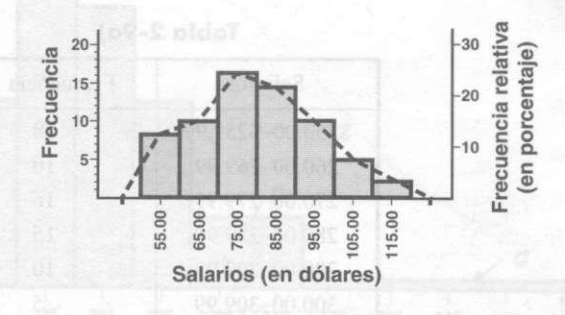

 $d$  y e) El polígono de frecuencias y el polígono de frecuencias relativas se indican con la gráfica de segmentos discontinuos en la figura 2-5. Así, pues, para convertir un polígono de frecuencias en un polígono de frecuencias relativas basta añadir una escala vertical que muestre las frecuencias relativas.

Obsérvese que si sólo se desea un polígono de frecuencias relativas, por ejemplo, la figura adjunta no incluiría el histograma y el eje de frecuencias relativas aparecería del lado izquierdo en lugar del eje de frecuencias.

2.11 Pruebe que el área total de los rectángulos en un histograma es igual al área total limitada por el correspondiente polígono de frecuencias y el eje *X.* 

#### SOLUCIÓN

Se probará para el caso de un histograma con tres rectángulos (figura 2-6) y el polígono de frecuencias correspondiente, que se indica con trazo discontinuo.

Área total de los rectángulos = área sombreada + área II + área IV + área V + área VII

 $=$ área sombreada + área I + área III + área VI + área VIII

= área total limitada por el polígono de frecuencias y el eje *X* 

Ya que área I = área II, entonces área III = área IV, área V = área VI y área VII = área VIII.

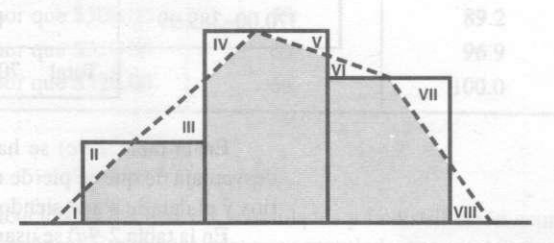

2.12 En la empresa P&R (problema 2.3) se han contratado cinco nuevos trabajadores con salarios semanales de \$285.34, \$316.83, \$335.78, \$356.21 y \$374.50. Construya una distribución de frecuencias de los salarios de los 70 trabajadores.

#### SOLUCIÓN

La tabla 2-9 muestra las posibles distribuciones de frecuencias.

En la tabla 2-9a) se usó un mismo tamaño de intervalo de clase. SI0.00. *Excmat*cuencia, hay demasiadas clases vacías y la información es, en exceso, deta lada en el extremo superior de la escala de salarios.

## FIGURA 2-6

En la tabla 2-9*b*) se han evitado las clases vacías y el detalle fino mediante el uso del intervalo de clase abierto "\$320.00 y más", con la desventaja de que la tabla se vuelve inútil para realizar ciertos cálculos matemáticos. Por ejemplo, es imposible determinar la cantidad total pagada a la semana, ya que "\$320.00 y más" podría implicar que los individuos podrían ganar tanto como \$1 400.00 a la semana.

 $Table 2-9a$   $Table 2-9b$ 

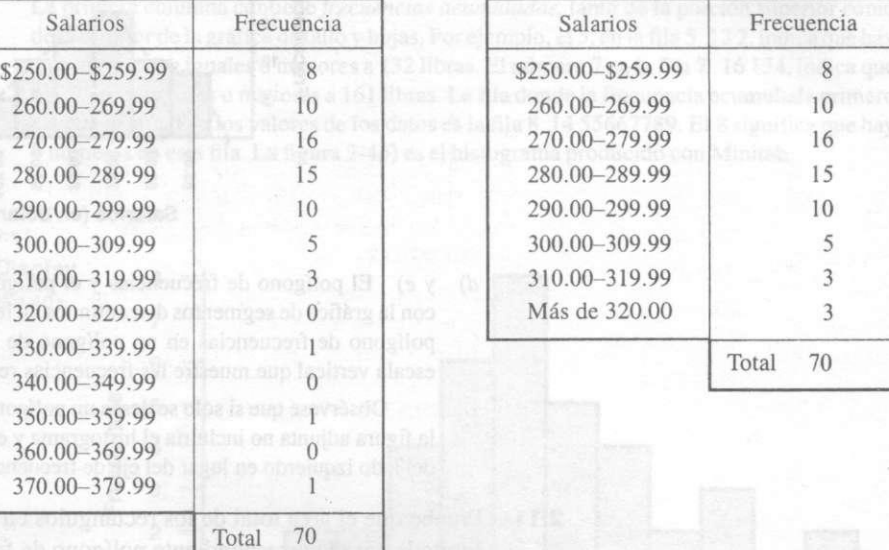

#### $Table 2-9c$   $Table 2-9d$

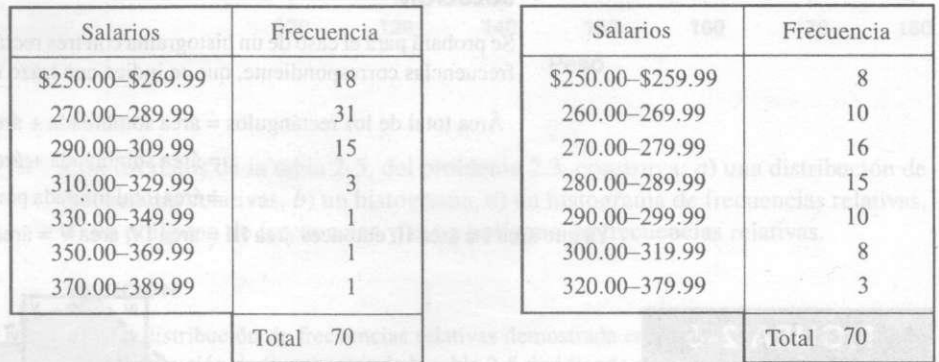

En la tabla 2-9c) se ha usado un tamaño de intervalo de clase de \$20.00, con la desventaja de que se pierde mucha información del extremo inferior en la escala de salarios y el detalle sigue siendo demasiado fino en el extremo superior de la escala.

En la tabla *2-9d)* se usaron tamaños de intervalos de clase diferentes. Una desventaja es que ciertos cálculos matemáticos posteriores se complican al perder la simplicidad que se consigue cuando los intervalos de clase son del mismo tamaño. Además, mientras mayor sea el tamaño del intervalo de clase mayor es el error de agrupamiento.

2.13 Construya un histograma para la distribución de frecuencias de la tabla *2-9d).* 

#### SOLUCIÓN

La figura 2-7 contiene el diagrama requerido. Para construirlo, se utiliza el hecho de que el área es proporcional a la frecuencia. Suponga que el rectángulo *A* corresponde a la primera clase [véase tabla *2-9d)]* con frecuencia de clase 8. Como la sexta clase tiene también frecuencia 8, entonces el rectángulo *B* será de la misma área que *A.* Y ya que *B* es del doble de ancho que *A,* tendrá la mitad de su altura, tal como se ve en la figura 2-7.

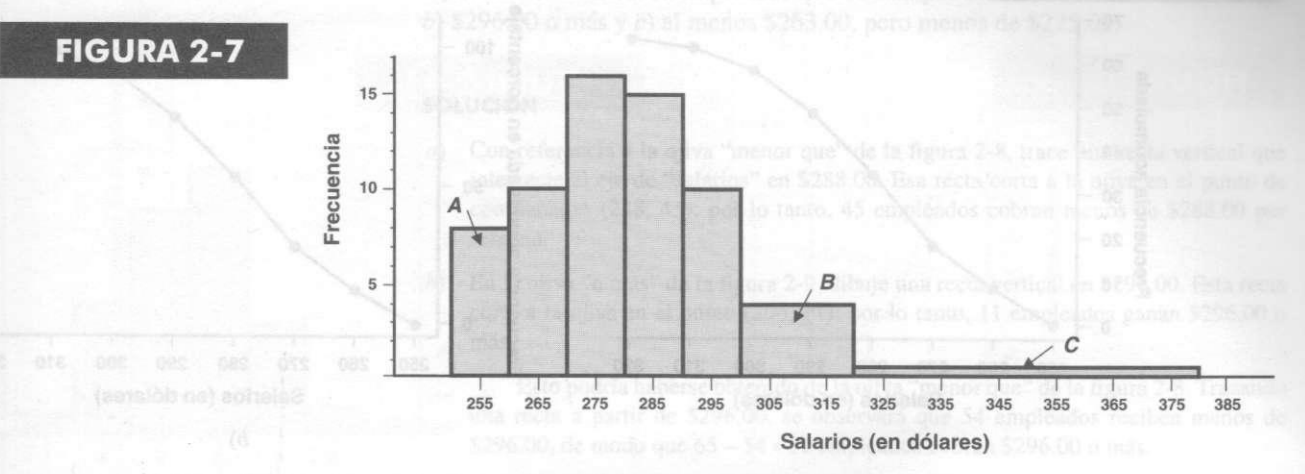

De manera semejante, el rectángulo  $C$ , de la última clase en la tabla 2-9 tiene media unidad de altura en la escala vertical.

## Distribuciones de frecuencias acumuladas y ojivas

2.1 4 Construya, para la distribución de frecuencias del problema 2.3 (tabla 2-5): *a)* una distribución de frecuencias acumuladas, *b)* una distribución de porcentajes acumulados, c) una ojiva y *d)* una ojiva de porcentajes.

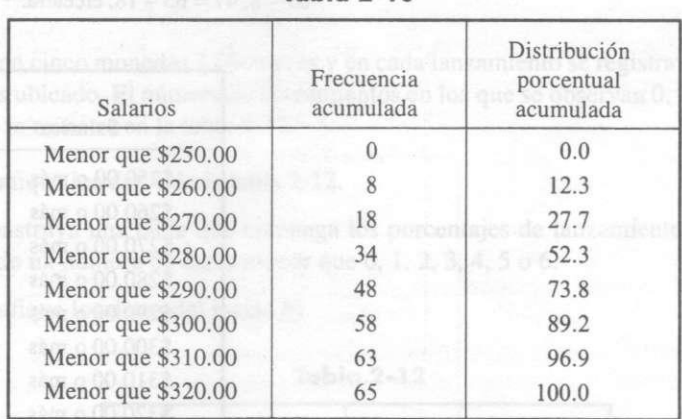

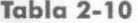

#### SOLUCIÓN

*a)* y *b)* La distribución de frecuencias acumuladas y la distribución acumulada en porcentajes (o distribución de frecuencias relativas acumuladas) se combinan en la tabla 2-10

Obsérvese que cada entrada de la columna 2 se obtiene sumando entradas sucesivas de la columna 2 de la tabla 2-5. Así 18 = 8 + 10, 34 = 8 + 10 + 16, etcétera.

Cada entrada en la columna 3 se obtiene de la anterior dividiendo entre 65 la frecuencia total y expresando el resultado como porcentaje. Así, 34/65 = 52.3%. Las entradas en esta columna también podían haberse obtenido sumando entradas sucesivas de la columna 2 de la tabla 2-8. Es decir, 27.7 = 12.3 + 15.4, 52.3 =12.3 + 15.4 + 24.6, etcétera.

c) y *d)* La ojiva (o polígono de frecuencias acumuladas) se muestra en la figura *2-8a)* y la ojiva de porcentajes (o polígono de frecuencias relativas acumuladas) se muestran en la figura 2-86). Ambas gráficas fueron generadas en Minitab.

Las anteriores suelen llamarse ojiva o distribución acumuladas "menor que", por la manera de acumular las frecuencias.

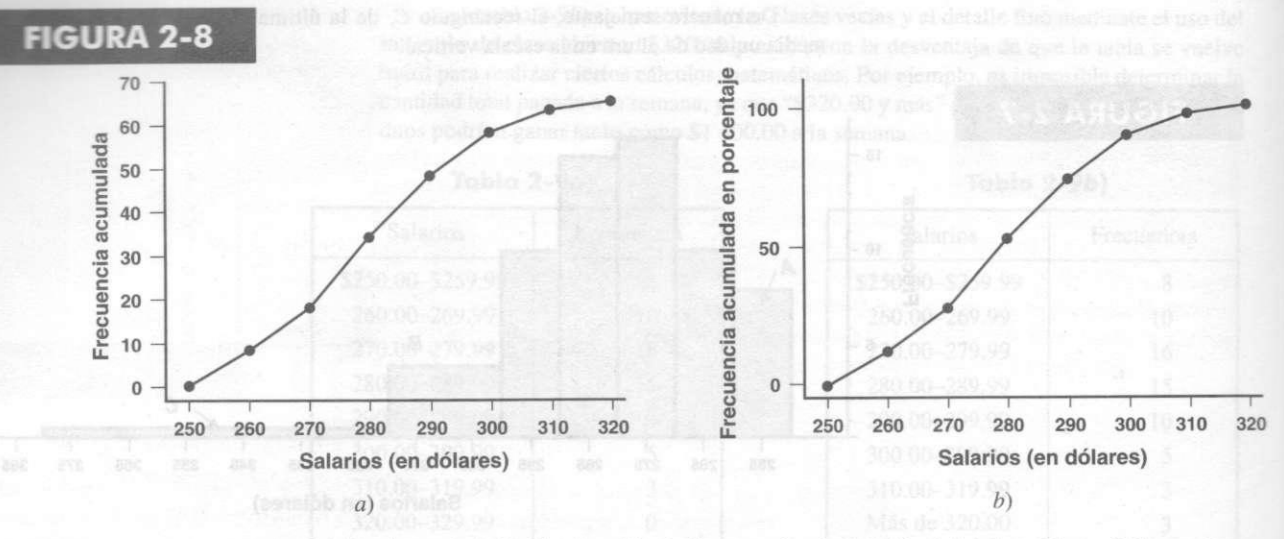

2.15 A partir de la distribución de frecuencias de la tabla 2-5 del problema 2.3, construya *a)* una distribución de frecuencias acumuladas "o más " y *b)* una ojiva "o más" .

#### SOLUCIÓN

*a)* Obsérvese que cada entrada de la columna 2, en la tabla 2-11, se obtiene sumando entradas sucesivas de la columna 2 en la tabla 2-5, *comenzando por abajo;* así, pues,  $7 = 2 + 5$ ,  $17 = 2 + 5 + 10$ , etcétera. Estas entradas pueden obtenerse también restando cada entrada de la columna 2 en la tabla 2-10 de la frecuencia total, 65, es decir, 57 =  $65-8$ ,  $47 = 65 - 18$ , etcétera.

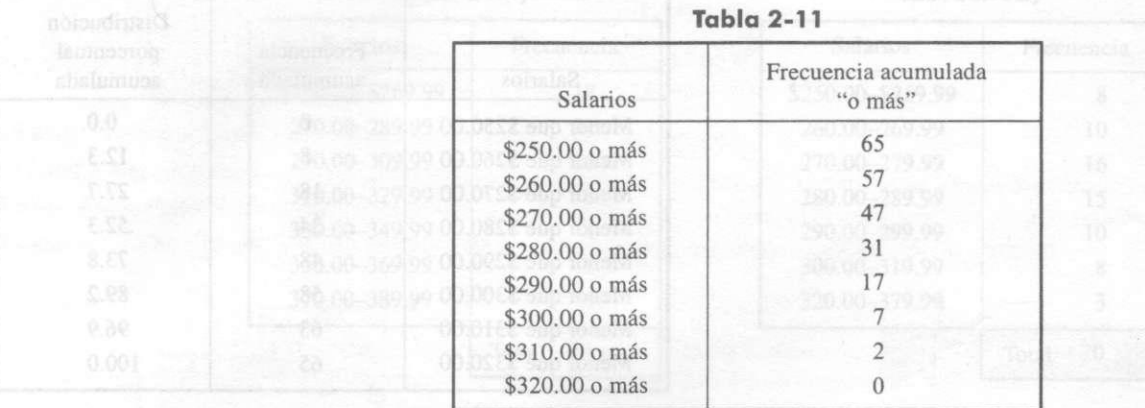

#### *b)* La figura 2-9 muestra una ojiva "o más".

FIGURA 2-9

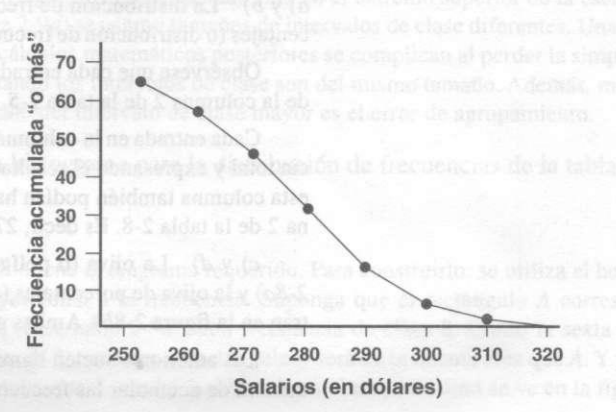

2.16 De las ojivas en las figuras  $2-8$  y  $2-9$  (de los problemas  $2.14$  y  $2.15$ , respectivamented te) estime el número de empleados que cobran por semana: *a*) menos de \$288.00. *b)* \$296.00 o má s y c) al menos \$263.00, pero menos de \$275.00.

#### SOLUCIÓN

- *a)* Con referencia a la ojiva "menor que" de la figura 2-8, trace una recta vertical que intersecte al eje de "salarios" en \$288.00. Esa recta corta a la ojiva en el punto de coordenadas (288, 45); por lo tanto, 45 empleados cobran menos de \$288.00 por semana.
- *b)* En la ojiva "o más" de la figura 2-9, dibuje una recta vertical en \$296.00. Esta recta corta a la ojiva en el punto (296, 11); por lo tanto, 11 empleados ganan \$296.00 o más.

Esto podría haberse obtenido de la ojiva "menor que" de la figura 2-8. Trazando una recta a partir de \$296.00, se observará que 54 empleados reciben menos de \$296.00, de modo que 65 - 54 =11 empleados cobran \$296.00 o más.

*c)* Usando la ojiva "menor que", de la figura 2-8, se tiene el número requerido de empleados = los que ganan menos de  $$275.00 - los que ganan menos de $263.00 sema$  $nales = 26 - 11 = 15.$ 

Nótese que los resultados anteriores se obtendrían con el proceso de interpolación en las tablas de frecuencias acumuladas. En el inciso *a),* por ejemplo, como \$288.00 está a 8/10, o sea a 4/5 del camino entre \$280.00 y \$290.00, el número requerido deberá ubicarse en 4/5 del camino entre los valores correspondientes 34 y 48 (véase tabla 2-10). Pero 4/ 5 del camino entre 34 y 48 es  $\frac{4}{5}(48-34) = 11$ . Así, el número requerido de empleados es  $34 + 11 = 45$ .

2000 **2.17** Se lanzan cinco monedas 1 000 veces y en cada lanzamiento se registra el número de caras ubicado. El número de lanzamientos en los que se observan 0, 1, 2, 3, 4 y 5 caras se muestra en la tabla 2-12.

*a)* Grafique los datos de la tabla 2-12.

*b)* Construya una tabla que contenga los porcentajes de lanzamientos que han dado un número de caras menor que 0, 1, 2, 3, 4, 5 o 6.

c) Grafique los datos del inciso *b).* 

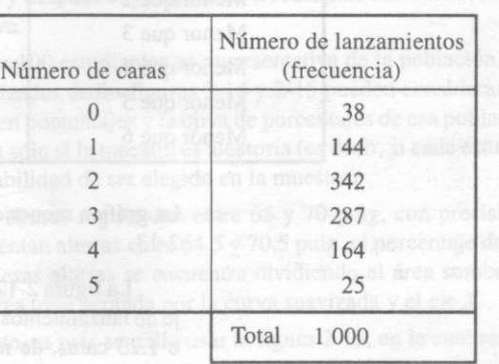

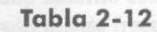

#### **SOLUCIÓN**

*a)* Los datos suelen presentarse de manera gráfica como se muestra e **0** 2-11.

La figura 2-10 parece más correcta, ya que el número de caras no puede ser 1.5 o 3.2. Ésta es una gráfica de barras, donde las barras tienen amplitud cero. También se le llama *gráfica de varillas y* se utiliza especialmente para datos discretos.

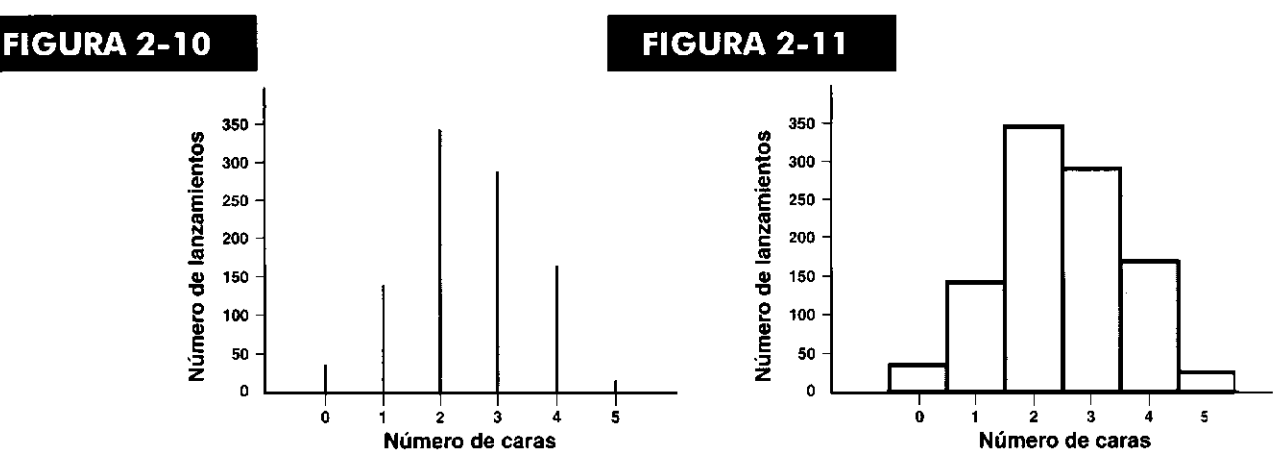

La figura 2-11 es un histograma de los datos. Obsérvese que el área total as histograma es la frecuencia total,  $1\,000$ , como debe ser. Al usar la representación histograma, o el correspondiente polígono de frecuencias, se tratan los datos a *fueran* continuos. Luego se verá que tal planteamiento es útil. Recuérdese que > *i*  han utilizado el histograma y el polígono de frecuencias para datos discretos e $z$ : problema 2.10.

b) Con referencia a la tabla 2-13 requerida, obsérvese que contiene simplemente distribución de frecuencias acumuladas y una distribución de porcentajes acu dos del número de caras. Debe notarse que las expresiones "menor que 1". que 2", etcétera, podrían haberse sustituido por las expresiones "menor o igu 1", "menor o igual que 0".

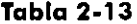

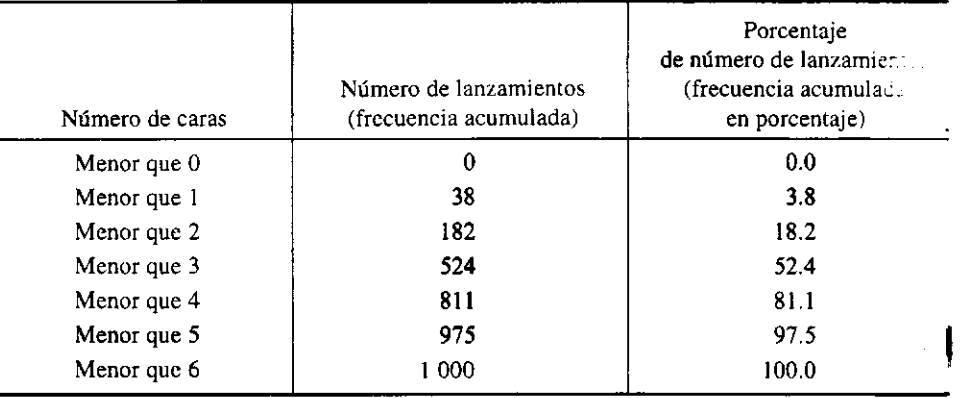

*c)* La gráfica requerida puede presentarse como en la figura 2-12 o como en la 2-13.

La figura 2-12 es más adecuada para presentar datos discretos, pues el port je de lanzamientos con menos de 2 caras ha de ser igual que para menos de 1.73 o 1.23 caras, de manera que debe tenerse el mismo porcentaje (18.2%) para valores (indicado por un segmento horizontal).

La figura 2-13 muestra el polígono de frecuencias acumuladas, u ojiva. para la datos y, en esencia, trata los datos como si fueran continuos.

Obsérvese que las figuras 2-12 y 2-13 corresponden, respectivamente. a  $\text{L}$ s guras 2-10 y 2-11 del inciso *a).* 

## $Problems$  *resueltos*

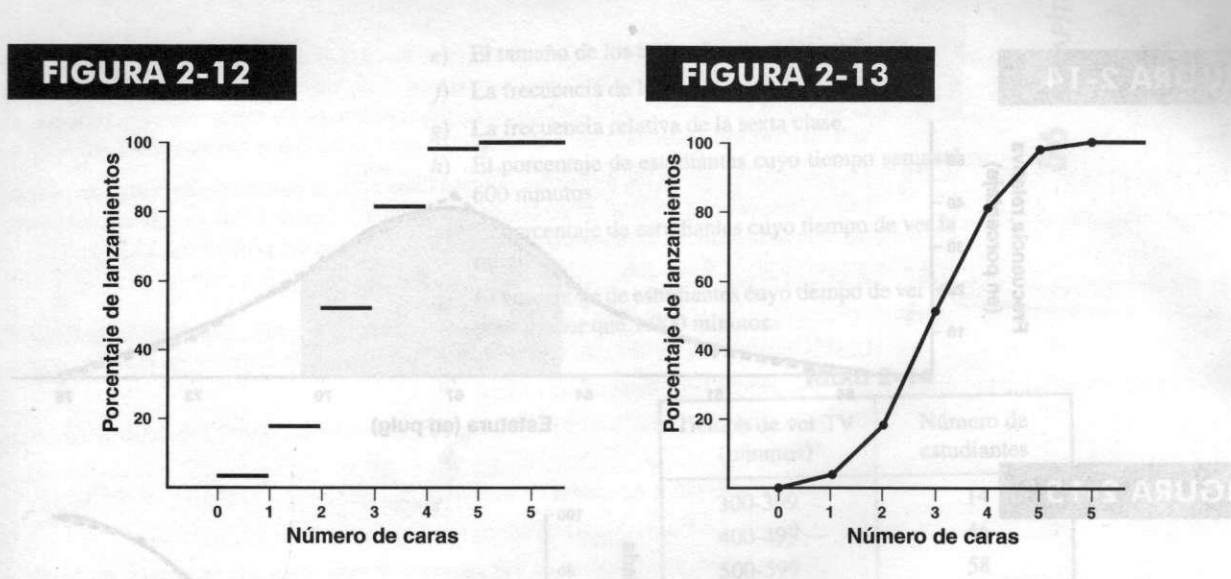

# Curvas de frecuencia y ojivas suavizadas

- 2.18 Los 100 estudiantes hombres de la universidad XYZ (tabla 2-1) son, en realidad, una muestra de los 1 546 estudiantes hombres de esa universidad.
	- *a)* Con los datos de esa muestra, construya un polígono de frecuencias en porcentajes suavizado (curva de frecuencias) y una ojiva suavizada en porcentajes "menor que".
	- *b)* Con los resultados de las gráficas del inciso *a),* estime el número de estudiantes con estaturas entre 65 y 70 pulg. ¿Qué consideraciones debe hacer?
	- c) ¿Puede utilizar los resultados para estimar la proporción de hombres en Estados Unidos con estaturas entre 65 y 70 pulg?

### SOLUCIÓN

*a)* En las figuras 2-14 y 2-15 las gráficas discontinuas representan los polígonos de frecuencias y las ojivas, que se han obtenido de las figuras 2-1 y 2-2, respectivamente. Las gráficas suavizadas requeridas (en trazo sólido) se obtienen aproximando éstas por medio de curvas suavizadas.

En la práctica, como es más sencillo suavizar una ojiva, se obtiene primero la ojiva suavizada y después el polígono de frecuencias suavizado, leyendo los valores en la citada ojiva.

*b)* Si la muestra de 100 estudiantes es representativa de la población, que es de 1 546, las curvas suavizadas de las figuras 2-14 y 2-15 pueden considerarse como la curva de frecuencias en porcentajes y la ojiva de porcentajes de esa población. Esta suposición es correcta sólo si la muestra es aleatoria (es decir, si cada estudiante cuenta con la misma probabilidad de ser elegido en la muestra).

Como las alturas registradas entre 65 y 70 pulg, con precisión de 1 pulg, en realidad representan alturas entre 64.5 y 70.5 pulg, el porcentaje de estudiantes en la población con esas alturas se encuentra dividiendo el área sombreada de la figura 2-14 entre el área total acotada por la curva suavizada y el eje *X.* 

No obstante, es más sencillo usar la figura 2-15, en la cual se ve que

Porcentaje de estudiantes con estaturas menores que 70.5 pulg = 82%

Porcentaje de estudiantes con estaturas menores que 64.5 pulg =  $18\%$ 

Luego, el porcentaje de estudiantes con estaturas de entre 64.5 y 70.5  $\mu$  =  $82\% - 18\% = 64\%$ . Así, pues, el número de estudiantes de esa universidad que mider entre 65 y 70 pulg es de 64% de 1 546 = 989.

## $\blacksquare$  *Distribuciones* de frecuencias

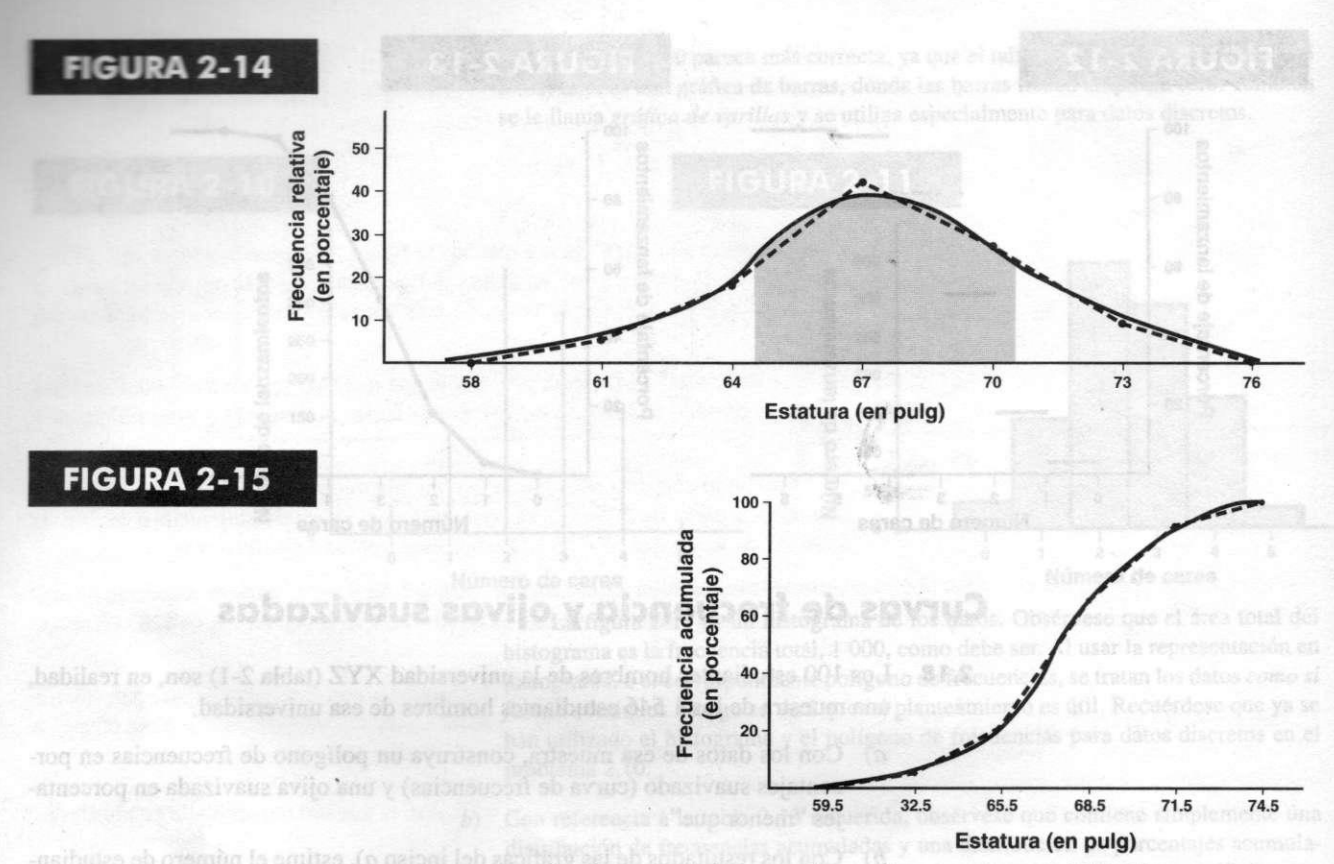

Otra forma de decir lo anterior es afirmar que la *probabilidad* de que una persona, elegida al azar de entre 1 546 estudiantes, mida una altura comprendida entre 65 y 70 pulg, será de 64%, 0.64 o 64 de cada 100. A causa de la relación con las probabilidades (tratadas en el capítulo 6), las curvas de frecuencia relativa se conocen como *curvas de probabilidad* o *distribuciones de probabilidad.* 

*c)* Es posible estimar la proporción requerida en 64% (ahora con mucho más margen de error) sólo si existiera la certeza de que los 100 estudiantes constituye realmente una muestra aleatoria de la población masculina de Estados Unidos. Sin embargo, esto es improbable por razones tales como: 1) algunos estudiantes no habrán alcanzado aún sus estaturas máximas y 2) las generaciones jóvenes tienden a ser más altas que sus padres.

la proporción de hombres en Fsta-

estolay aol obstavol, obstivent esignation'i ab antaŭlactis aborzab y abstivant s life